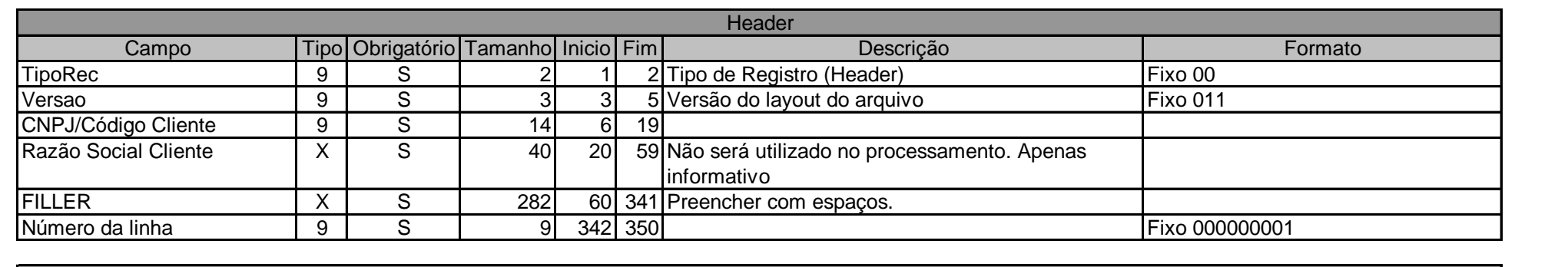

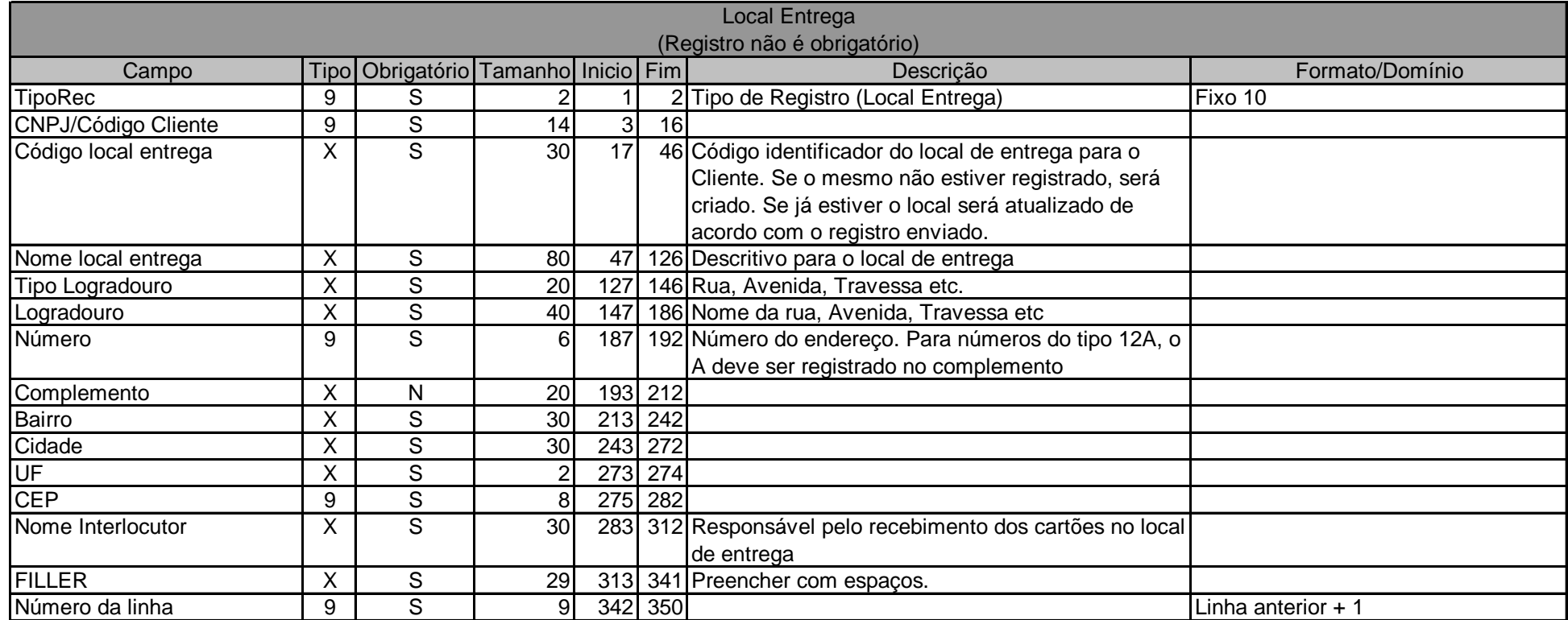

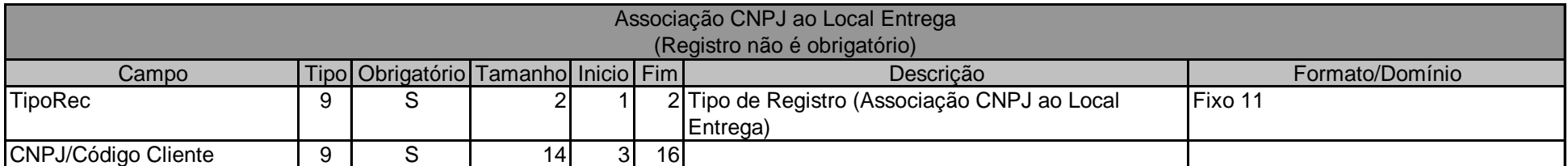

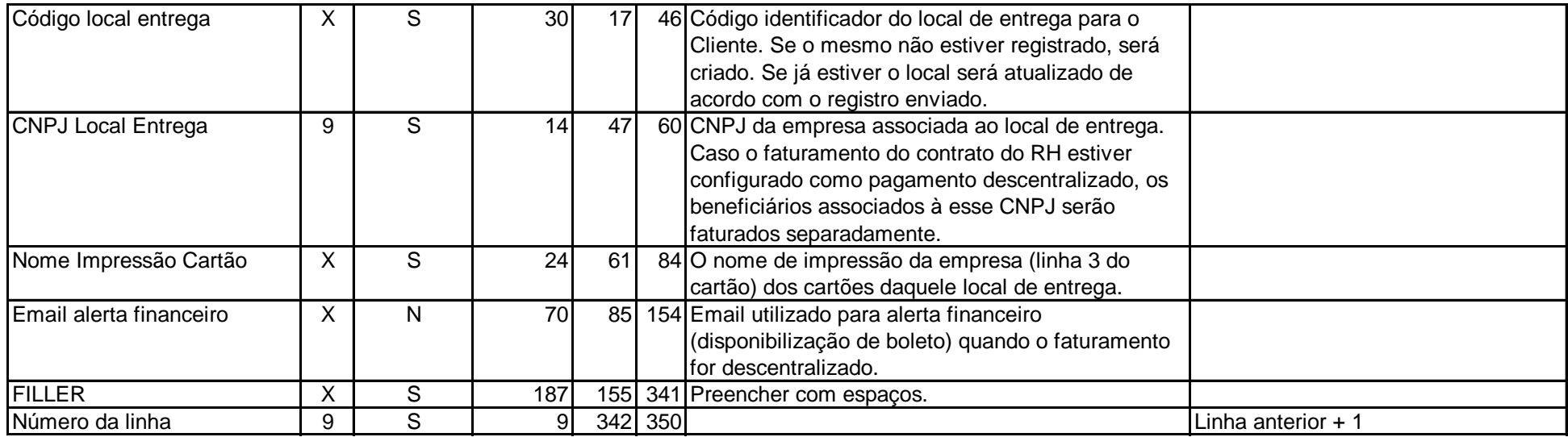

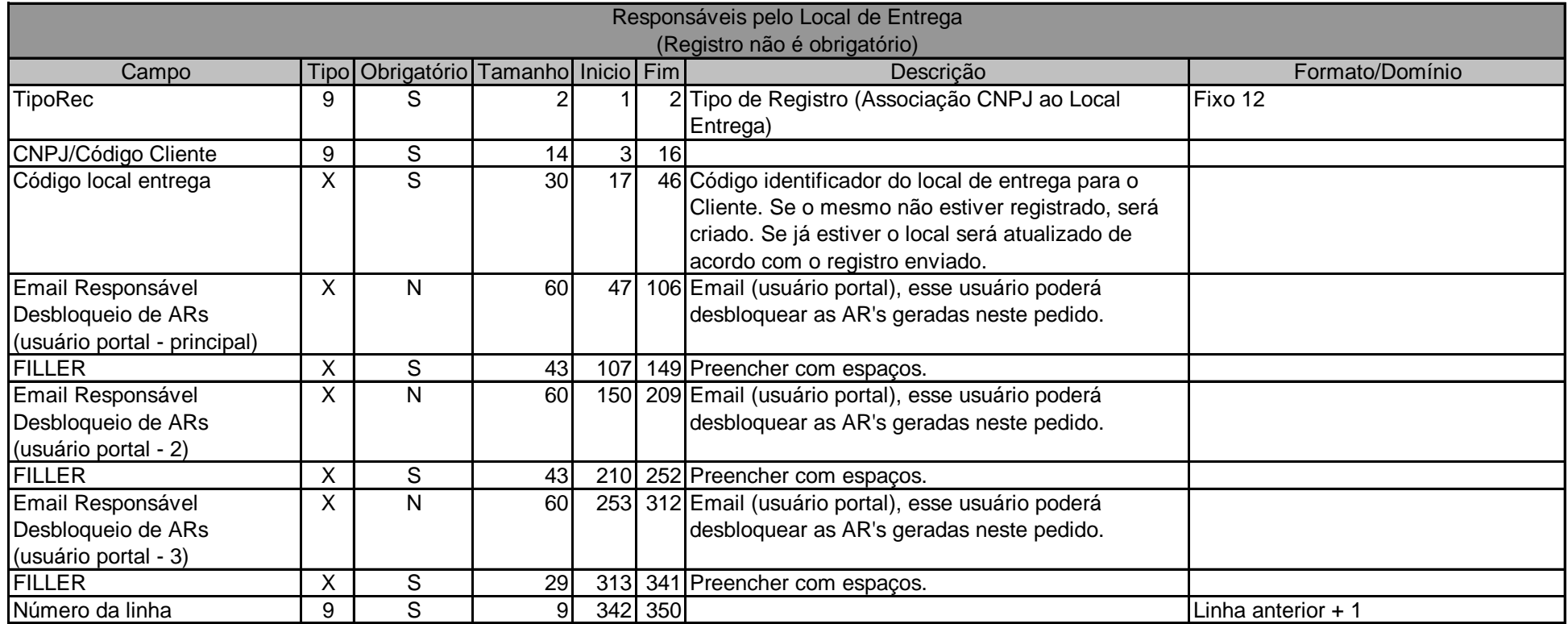

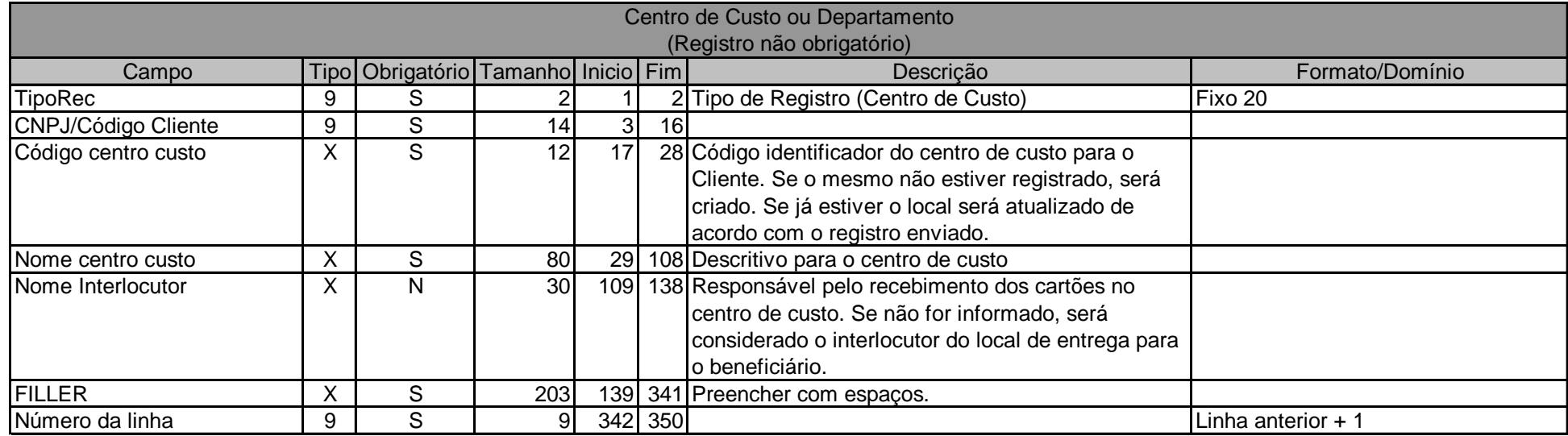

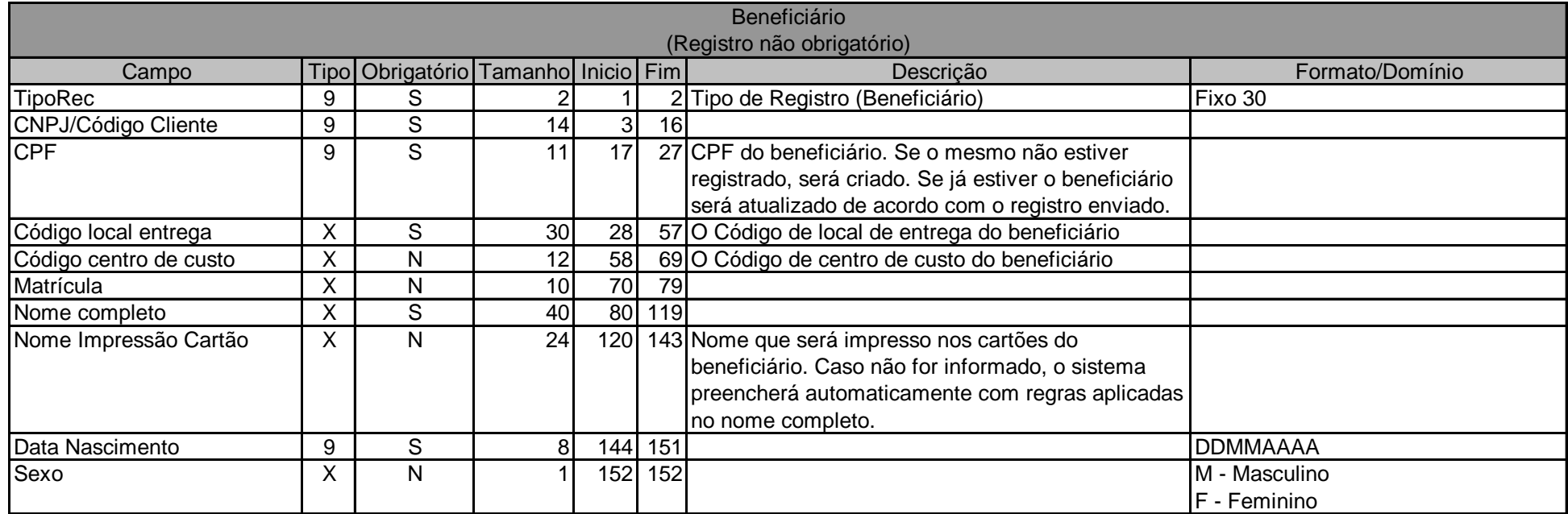

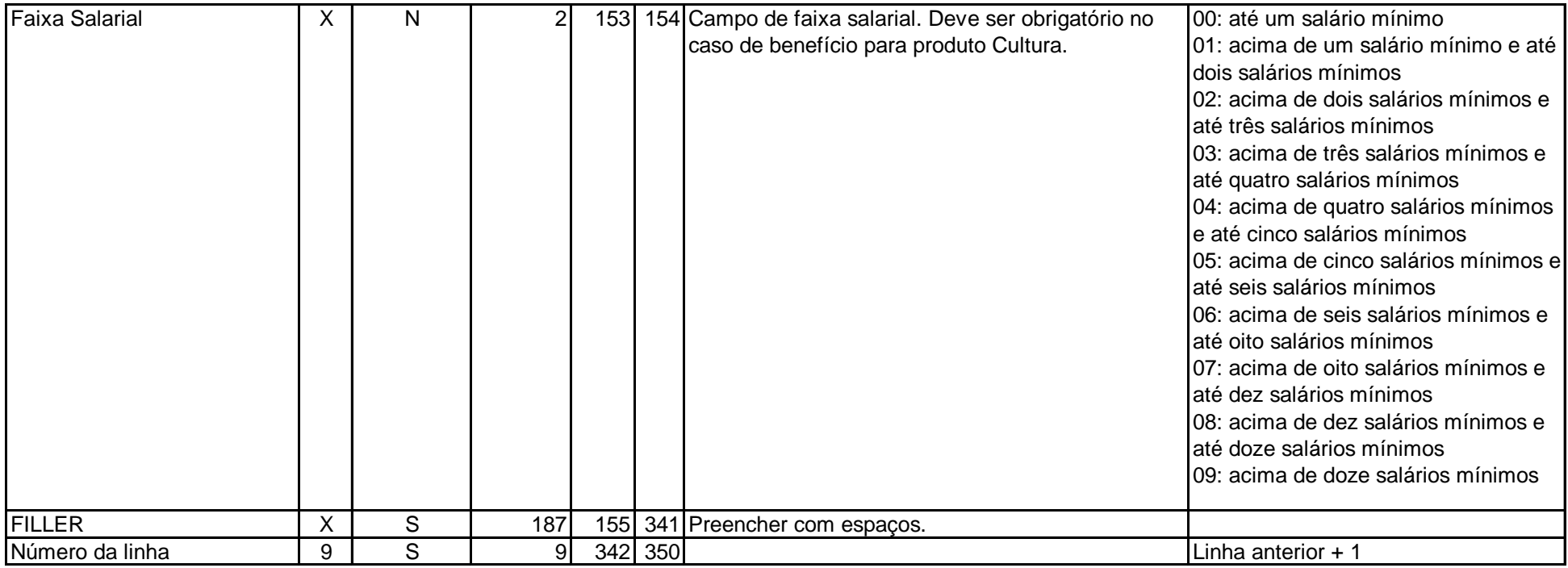

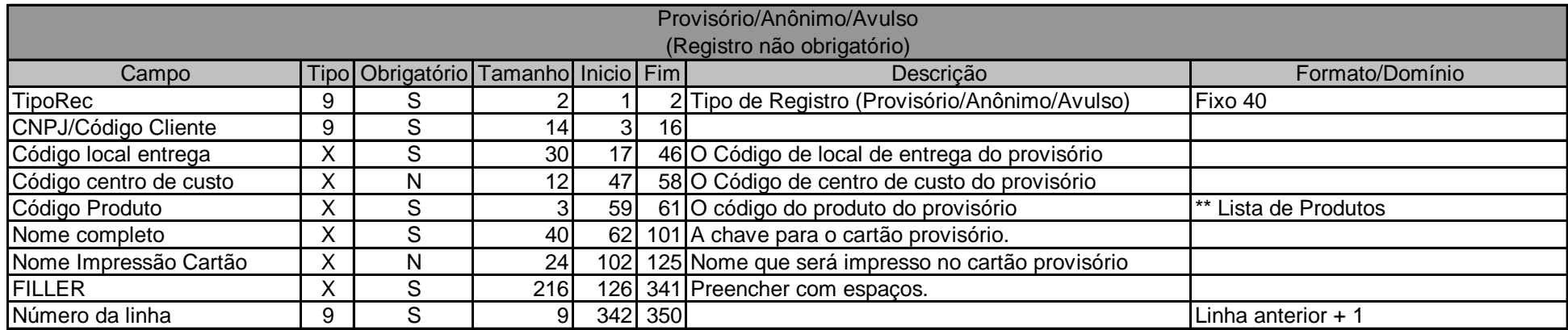

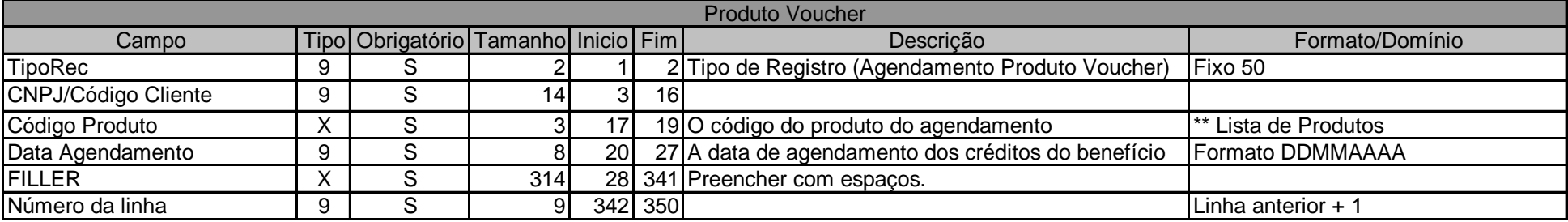

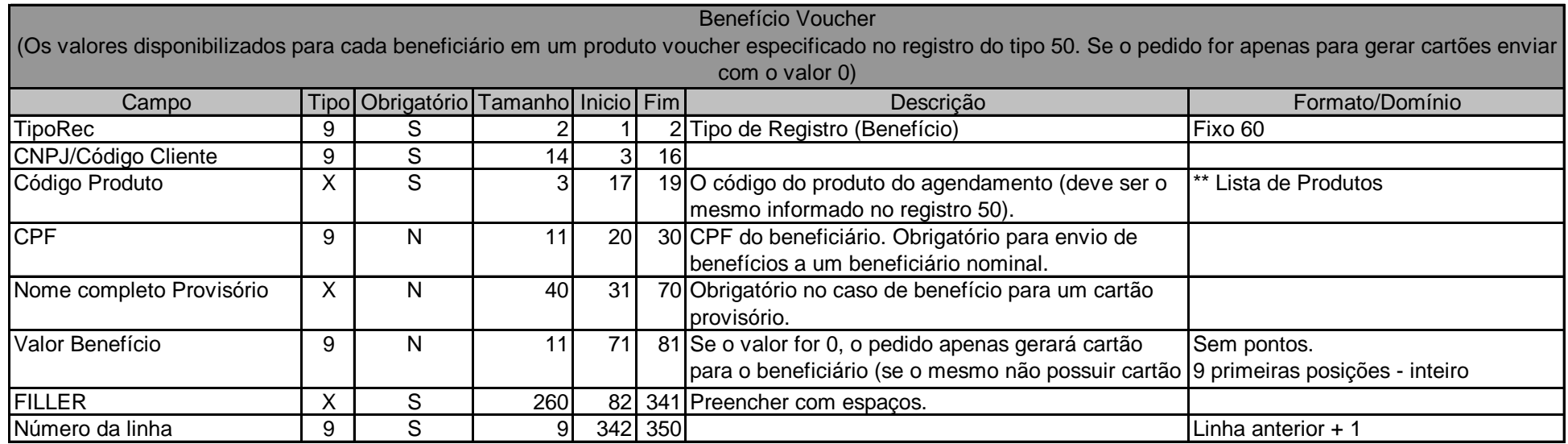

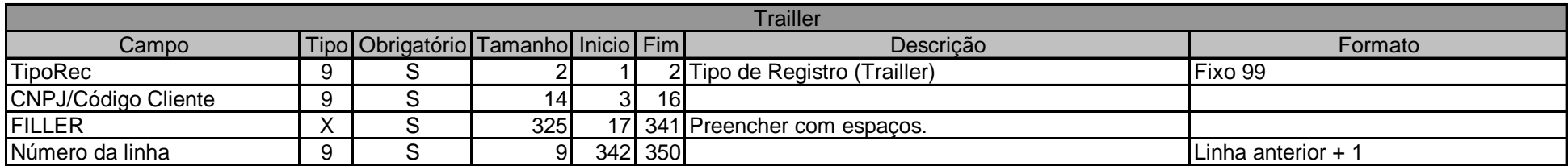

\* Para todos os campos alfanuméricos, completar com espaços à direita

\* Para todos os campos numéricos, completar com zeros a esquerda

O valor do benefício deverá constar sempre casas decimais.

\*\* Lista de Produtos

VBR - VR Refeição

VBA - VR Alimentação

VCA - VR Alimentação Cesta NAT - VR Alimentação Natal

VBV - VR Auto

VBC - VR Cultura

Estrutura do arquivo

## Arquivo

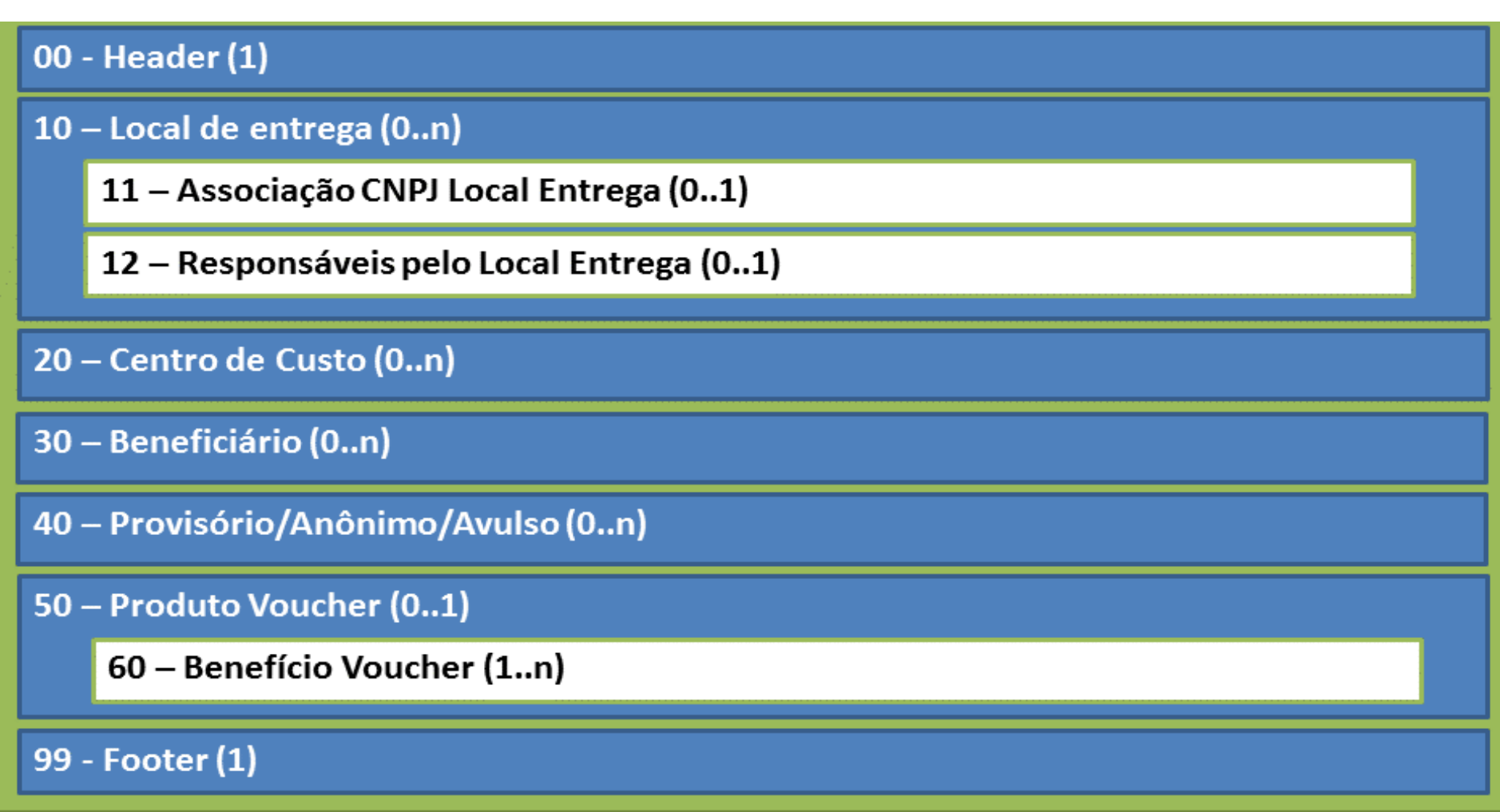